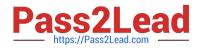

# DP-100<sup>Q&As</sup>

Designing and Implementing a Data Science Solution on Azure

# Pass Microsoft DP-100 Exam with 100% Guarantee

Free Download Real Questions & Answers **PDF** and **VCE** file from:

https://www.pass2lead.com/dp-100.html

100% Passing Guarantee 100% Money Back Assurance

Following Questions and Answers are all new published by Microsoft Official Exam Center

Instant Download After Purchase

100% Money Back Guarantee

😳 365 Days Free Update

800,000+ Satisfied Customers

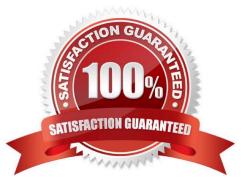

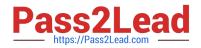

#### **QUESTION 1**

You are using Azure Machine Learning to monitor a trained and deployed model. You implement Event Grid to respond to Azure Machine Learning events.

Model performance has degraded due to model input data changes.

You need to trigger a remediation ML pipeline based on an Azure Machine Learning event.

Which event should you use?

- A. RunStatusChanged
- B. DatasetDriftDetected
- C. ModelDeployed
- D. RunCompleted

Correct Answer: B

#### **QUESTION 2**

You plan to use automated machine learning by using Azure Machine Learning Python SDK v2 to train a regression model. You have data that has features with missing values, and categorical features with few distinct values.

You need to control whether automated machine learning automatically imputes missing values and encode categorical features as part of the training task.

Which enum of the automl package should you use?

- A. ForecastHorizonMode
- B. RegressionModels
- C. FeaturizationMode
- D. RegressionPrimaryMetrics

Correct Answer: C

AutoMLConfig Class

Represents configuration for submitting an automated ML experiment in Azure Machine Learning.

This configuration object contains and persists the parameters for configuring the experiment run, as well as the training data to be used at run time.

#### Constructor

Featurization str or FeaturizationConfig

\\'auto\\' / \\'off\\' / FeaturizationConfig Indicator for whether featurization step should be done automatically or not, or

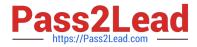

whether customized featurization should be used.

Column type is automatically detected. Based on the detected column type preprocessing/featurization is done as follows:

Categorical: Target encoding, one hot encoding, drop high cardinality categories, impute missing values.

\*-> Numeric: Impute missing values, cluster distance, weight of evidence.

DateTime: Several features such as day, seconds, minutes, hours etc.

Text: Bag of words, pre-trained Word embedding, text target encoding.

Reference:

https://learn.microsoft.com/en-us/python/api/azureml-train-automl-client/azureml.train.automl.automlconfig.automlconfig https://docs.microsoft.com/en-us/azure/machine-learning/how-to-use-automated-ml-for-ml-models

#### **QUESTION 3**

You create a binary classification model. The model is registered in an Azure Machine Learning workspace. You use the Azure Machine Learning Fairness SDK to assess the model fairness.

You develop a training script for the model on a local machine.

You need to load the model fairness metrics into Azure Machine Learning studio.

What should you do?

A. Implement the download\_dashboard\_by\_upload\_idfunction

- B. Implement the create\_group\_metric\_setfunction
- C. Implement the upload\_dashboard\_dictionaryfunction
- D. Upload the training script
- Correct Answer: C

import azureml.contrib.fairness package to perform the upload:

from azureml.contrib.fairness import upload\_dashboard\_dictionary, download\_dashboard\_by\_upload\_id

Reference:

https://docs.microsoft.com/en-us/azure/machine-learning/how-to-machine-learning-fairness-aml

#### **QUESTION 4**

You create a Python script that runs a training experiment in Azure Machine Learning. The script uses the Azure Machine Learning SDK for Python. You must add a statement that retrieves the names of the logs and outputs generated by the script.

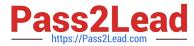

You need to reference a Python class object from the SDK for the statement. Which class object should you use?

A. Run

- B. ScriptRunConfig
- C. Workspace
- D. Experiment

Correct Answer: A

A run represents a single trial of an experiment. Runs are used to monitor the asynchronous execution of a trial, log metrics and store output of the trial, and to analyze results and access artifacts generated by the trial.

The run Class get\_all\_logs method downloads all logs for the run to a directory.

Incorrect Answers:

A: A run represents a single trial of an experiment. Runs are used to monitor the asynchronous execution of a trial, log metrics and store output of the trial, and to analyze results and access artifacts generated by the trial.

B: A ScriptRunConfig packages together the configuration information needed to submit a run in Azure ML, including the script, compute target, environment, and any distributed job-specific configs.

Reference: https://docs.microsoft.com/en-us/python/api/azureml-core/azureml.core.run(class)

#### **QUESTION 5**

#### DRAG DROP

You need to implement source control for scripts in an Azure Machine Learning workspace. You use a terminal window in the Azure Machine Learning Notebook tab

You must authenticate your Git account with SSH.

You need to generate a new SSH key.

Which four actions should you perform in sequence? To answer, move the appropriate actions from the list of actions to the answer area and arrange them m the correct order.

Select and Place:

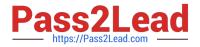

## Actions

Run the ssh-keygen command.

Press Enter when prompted to enter a file in which to save the key.

Verify that the default location is '/home/azureuser/.ssh' and press Enter.

Type a secure passphrase.

Answer area

Correct Answer:

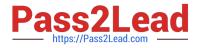

## Actions

Answer area

Run the ssh-keygen command.

Press Enter when prompted to enter a file in which to save the key.

Verify that the default location is '/home/azureuser/.ssh' and press Enter.

Type a secure passphrase.

Latest DP-100 Dumps DP-100 Practice Test

**DP-100 Braindumps**